# **Write HMM3 Profile**

Saves all input HMM3 profiles to specified location.

## Parameters in GUI

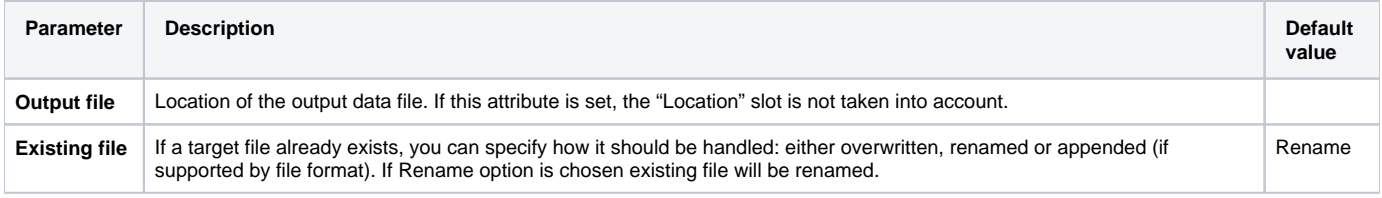

### Parameters in Workflow File

**Type:** hmm3-write-profile

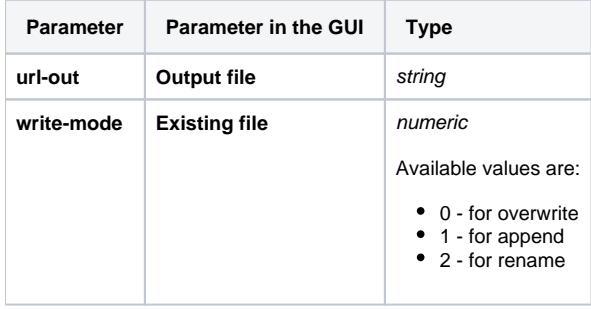

## Input/Output Ports

The element has 1 input port.

**Name in GUI:** HMM3 profile

#### **Name in Workflow File:** in-hmm3

#### **Slots:**

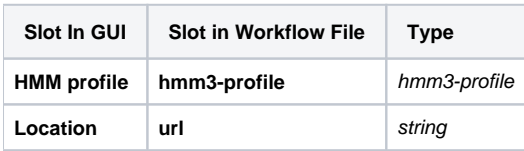